**U.S. DEPARTMENT OF HOUSING AND URBAN DEVELOPMENT** 

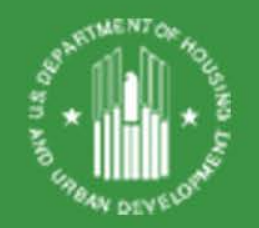

## HUD Office of Housing Counseling

#### Migration to the HUD Exchange

February 8, 2016

#### Welcome

- **Jerry Mayer,** Office of Outreach and Capacity Building, Office of Housing Counseling, U.S. Department of Housing and Urban Development (HUD)
- **Sarah Gerecke**, Deputy Assistant Secretary, Office of Housing Counseling, U.S. Department of Housing and Urban Development (HUD)

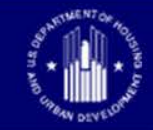

#### Presenters and Q&A Format

- **Presenter** 
	- **Shawna LaRue Moraille**, ICF International
- Questions supported by **Chantel Key**, ICF International
	- **Written Questions Box:** You may enter your question into the question box at any time during the presentation. The questions will be read aloud at the end of each section

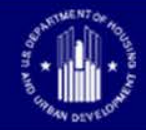

#### Poll Question

- What type of organization do you represent?
	- A. Local Housing Counseling Agency
	- B. Oversight Agency (e.g., HUD-Approved Intermediary, State Housing Finance Agency, Multi-state organization)
	- C. Federal Agency (e.g., HUD, CFPB, etc.)
	- D. Someone who loves webpages and cannot get enough demonstrations

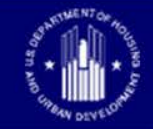

### Agenda

- Participants will learn:
	- What is the background and purpose of the HUD Exchange
	- How to set up a user account
	- How the HUD Exchange is organized
	- How to navigate the Housing Counseling Program site page(s) including finding resources, training and events, etc.

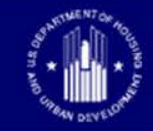

### Background on the HUD Exchange

- Launched in late 2012 (formerly OneCPD Resource Exchange)
- Online platform for providing technical assistance to HUD's customers to:
	- Maintain knowledge management
	- Enhance data collection
	- Build skills and expertise
	- Reduce time and increase productivity
- Designed and delivered by ICF

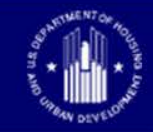

# Background on the HUD Exchange (cont)

- HUD Offices Currently Using the HUD Exchange:
	- Community Planning and Development (CPD)
	- Fair Housing and Equal Opportunity (FHEO)
	- Housing Counseling (OHC)
	- Housing
	- Public and Indian Housing (PIH)
- OHC will maintain abbreviated presence on HUD.gov, email and mailing list functions
	- Pages on hud.gov will be redirected to the HUD Exchange

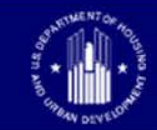

#### How to Set Up a User Account

- Setting up a user account allows:
	- Access the CPD Income Eligibility Calculator
	- Register for HUD training
	- Access webinars and online training
	- View a learner transcript
- Basic navigation of the OHC pages for resources and information- a user account is not necessary

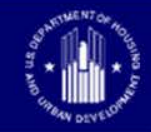

## Navigating the Housing Counseling Pages

- HUD Exchange demonstration
	- [www.hudexchange.info](http://www.hudexchange.info/)
- OHC site page demonstration
	- [www.hudexchange.info/programs/housing](http://www.hudexchange.info/programs/housing-counseling/)counseling/

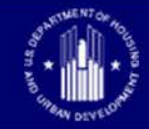

## Wrap Up and Final Q and A

- Thank you for attending!
- Webinar evaluations
	- <https://www.surveymonkey.com/r/N9DWHXW>
- Final questions on the HUD Exchange?
	- Email: [housing.counseling@hud.gov](mailto:housing.counseling@hud.gov) or your HUD Point of Contact

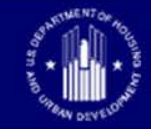